## **Alcohol**

Alcohol displays your data as a breakdown of alcohol status: Drinker, Non Drinker, Nothing Recorded. The data is displayed as a pie chart.

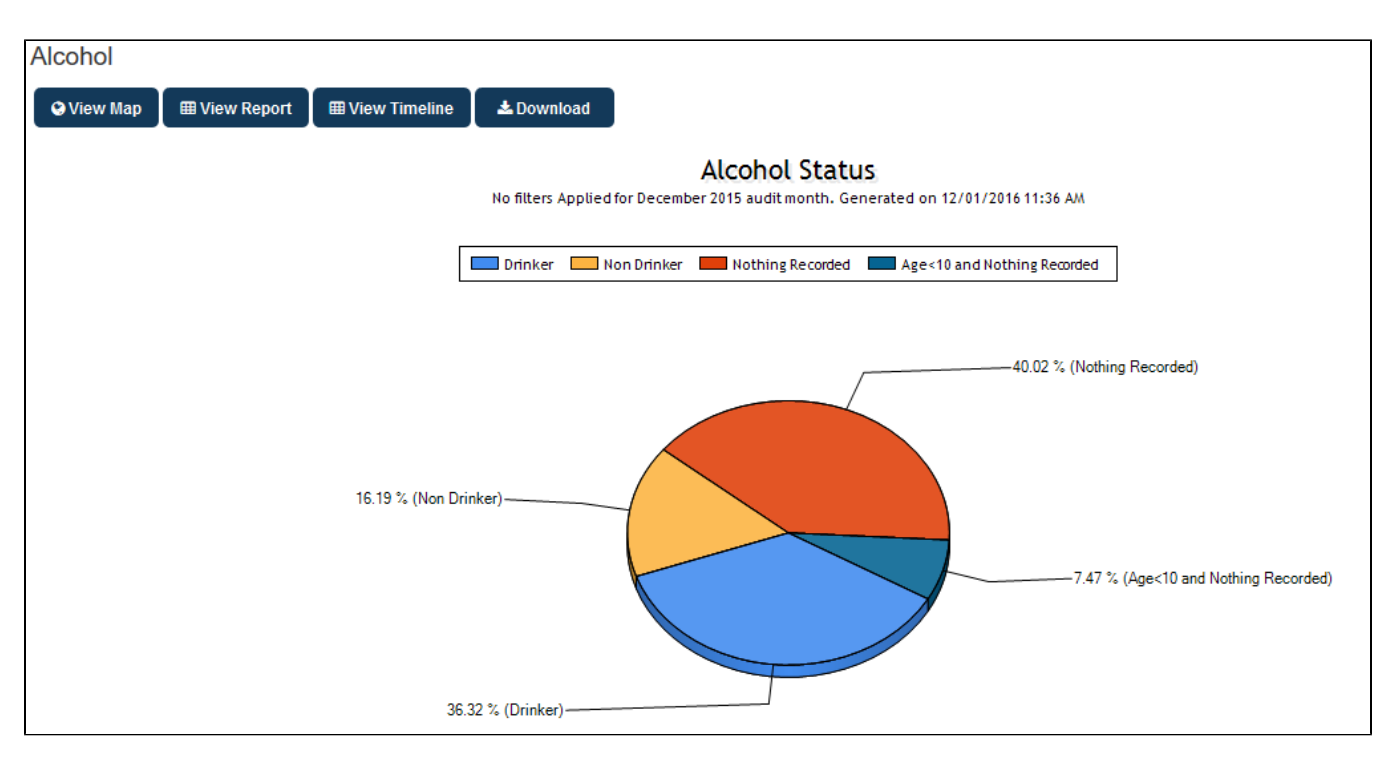

Figure 102: Alcohol Chart